**Troublefree Retail**

### **Knowledge base artikel**

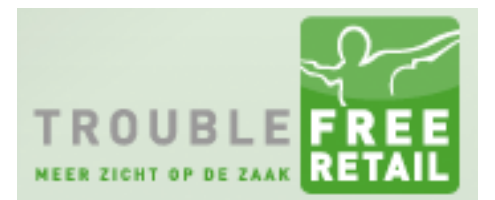

Auteur: Evert-Jan Steenvoorden Datum: 18-06-2015

# **Kortingen**

In dit artikel leggen wij u uit hoe Troublefree Retail kortingen berekend op basis van prijsafspraken. Deze wijzigingen bevinden zich in Troublefree versie **1.9.25** en hoger.

#### **Instellingen**

Troublefree heeft 3 instellingen die bepalen hoe de korting berekend word. Deze instellingen vindt u terug door de volgende stappen te volgen.

- 1. Ga naar Instellingen
- 2. Ga naar Settings
- 3. Ga naar Geavanceerd

*Vindt u onderstaande instellingen niet terug, controleer dan uw Troublefree versie.*

# **Troublefree Retail**

# **Knowledge base artikel**

### **Werking van instellingen**

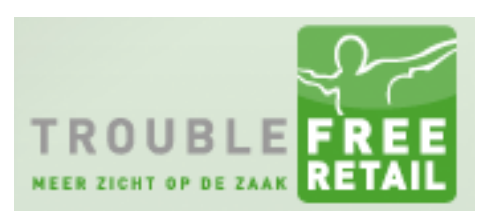

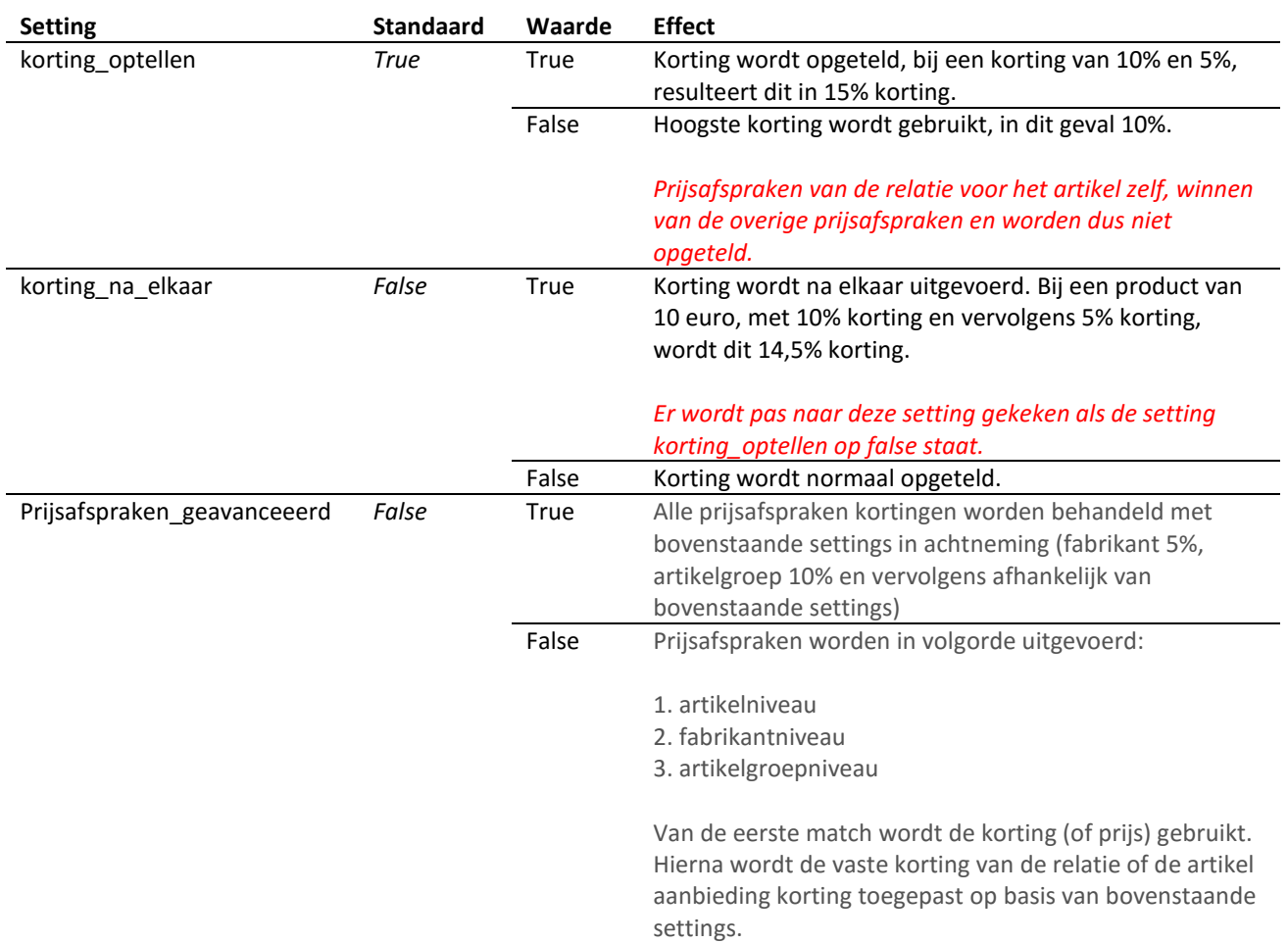